## **OneDrive sous GNU/Linux**

OneDrive est un espace cloud commercial et propriétaire de Microsoft

- Clients pour utilisation directe dans le gestionnaire de fichier :
	- [Comment installer OneDrive sur Debian/Ubuntu](https://pratiquepc.fr/comment-installer-onedrive-sur-debian-ubuntu/), utilisant [onedrive client version 2.4.15](https://github.com/abraunegg/onedrive/releases/tag/v2.4.15)
	- [How to Install Microsoft OneDrive on Ubuntu](https://linuxhint.com/install-microsoft-onedrive-ubuntu/)
		- $\blacksquare$  méthode 1, utilisant <code>sudo add-apt-repository ppa:yann1ck/onedrive<code>
		- méthode 2, utilisant Insync (application payante)
	- [Comment accéder à OneDrive à partir du bureau Ubuntu](https://ubunlog.com/fr/comment-acc%C3%A9der-%C3%A0-onedrive-depuis-le-bureau-ubuntu/), utilisant [onedrive-d,](https://github.com/xybu/onedrive-d-old) pourtant dépassé et remplacé chez le même développeur par <https://github.com/xybu/onedrived-dev>
	- [How to install OneDrive in Ubuntu](https://linuxpip.org/install-onedrive-ubuntu/), utilisant [OneDrive Client for Linux](https://github.com/abraunegg/onedrive)

 $\circ$  …

From: <https://dvillers.umons.ac.be/wiki/> - **Didier Villers, UMONS - wiki**

Permanent link: **<https://dvillers.umons.ac.be/wiki/floss:onedrive>**

Last update: **2022/10/22 01:27**

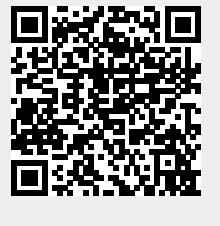